# Package 'RLumModel'

February 22, 2022

<span id="page-0-0"></span>Type Package Title Solving Ordinary Differential Equations to Understand Luminescence

Version 0.2.10

Date 2022-02-20

Author Johannes Friedrich [aut, trl, cre]

(<<https://orcid.org/0000-0002-0805-9547>>), Sebastian Kreutzer [aut, ths] (<<https://orcid.org/0000-0002-0734-2199>>), Christoph Schmidt [aut, ths] (<<https://orcid.org/0000-0002-2309-3209>>)

Maintainer Johannes Friedrich <johannes.friedrich@posteo.de>

Description A collection of functions to simulate luminescence signals in quartz and Al2O3 based on published models.

Contact Package Developer Team <developer@model.r-luminescence.de>

License GPL-3

BugReports <https://github.com/R-Lum/RLumModel/issues>

**Depends** R  $(>= 4.0)$ , utils, Luminescence  $(>= 0.9.18)$ 

**Imports** deSolve ( $> = 1.30$ ), khroma ( $> = 1.8.0$ ), methods, Rcpp ( $> = 1.0.8$ )

**Suggests** testthat  $(>= 3.1.0)$ , R.rsp  $(>= 0.44.0)$ 

URL <https://CRAN.R-project.org/package=RLumModel>

Collate RLumModel-package.R RcppExports.R calc\_signal.R calc\_concentrations.R create\_DRT.sequence.R create\_SAR.sequence.R extract\_pars.R model\_LuminescenceSignals.R read\_SEQ2R.R set\_pars.R simulate\_CW\_OSL.R simulate\_heating.R simulate\_illumination.R simulate\_irradiation.R simulate\_LM\_OSL.R simulate\_pause.R simulate RF.R simulate RF and heating.R simulate TL.R translate\_sequence.R trace\_ParameterStateEvolution.R

RoxygenNote 7.1.2

Encoding UTF-8

LazyData true

VignetteBuilder R.rsp LinkingTo Rcpp (>= 1.0.1), RcppArmadillo (>= 0.9.400.2.0) NeedsCompilation yes Repository CRAN Date/Publication 2022-02-22 00:40:07 UTC

## R topics documented:

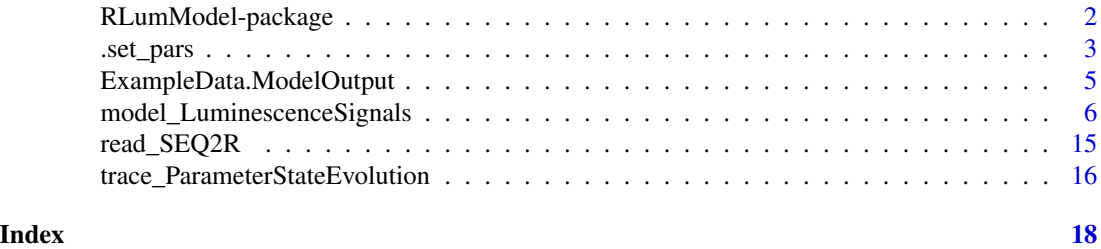

RLumModel-package *Solving Ordinary Differential Equations to Understand Luminescence*

#### Description

#### Details

A collection of function to simulate luminescence signals in the mineral quartz based on published models.

### Authors

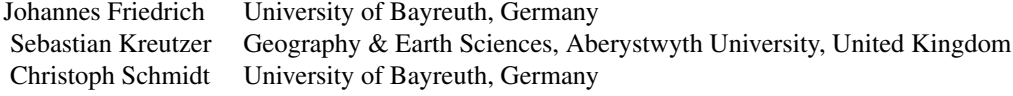

#### Supervisor

Christoph Schmidt, University of Bayreuth, Germany Sebastian Kreutzer,Geography & Earth Sciences, Aberystwyth University, United Kingdom #' Project source code repository

• https://github.com/R-Lum/RLumModel

#### Related package projects

- http://r-luminescence.de
- https://CRAN.r-project.org/package=Luminescence

<span id="page-1-0"></span>

#### <span id="page-2-0"></span>.set\_pars 3

• https://CRAN.r-project.org/package=RLumShiny

#### Package maintainer

Johannes Friedrich, University of Bayreuth, Germany <johannes.friedrich@posteo.de>

#### Acknowledgement

The work of Johannes Friedrich is gratefully supported by the DFG in framework of the project 'Modelling quartz luminescence signal dynamics relevant for dating and dosimetry' (SCHM 305114- 1).

<span id="page-2-1"></span>.set\_pars *Set parameters for Different Quartz Luminescence Models*

#### Description

This function provides all necessary model parameters to the calculation of the ODEs.

#### Usage

.set\_pars(model)

#### Arguments

model [character](#page-0-0) (required): set model to be used. Available models are: "Bailey2001", "Bailey2002", "Bailey2004", "Pagonis2007", "Pagonis2008", "Friedrich2017", "Friedrich2018", "Peng2022". If model is indeed missing, the list of allowed keywords is returned.

#### **Details**

The common model parameters are:

N: concentrations of electron/hole traps in cm^(-3) E: depth of the electron/hole trap in eV s: frequency factor in s $\wedge$ (-1) A: conduction band to electron/hole trap transition probability in s $\wedge$ (-1) B: valence band to hole trap transition probability in  $s<sup>1</sup>(-1)$  Th: photo-ionisation cross-section in  $s<sup>1</sup>(-1)$ 1) E\_th: thermal assistance energy in  $(eV)$  n: concentrations of electron/hole traps after sample history in  $cm$ <sup> $\land$ </sup>(-3)

#### Value

This function returns a [list](#page-0-0) with all necessary parameters for the used model. Returns vector of allowed keywords if model is missing.

#### Function version

0.1.3

#### <span id="page-3-0"></span>How to cite

Friedrich, J., 2022. .set pars(): Set parameters for Different Quartz Luminescence Models. Function version 0.1.3. In: Friedrich, J., Kreutzer, S., Schmidt, C., 2022. RLumModel: Solving Ordinary Differential Equations to Understand Luminescence. R package version 0.2.10. https://CRAN.Rproject.org/package=RLumModel

#### **Note**

n are the saved concentrations of the last step of the sample history of the used model. They will be loaded, if simulate\_sample\_history = FALSE in model LuminescenceSignals is chosen.

The order of the energy-band-levels is sometimes in an different order than in the original model. This was necessary, because in the simulations the luminescence centre always has to be the last entry in every parameter. Another reason was the clear division between electron traps and hole centres. When a user wants to create his/her own parameter sets he/she only has to take care that the luminescence centre is the last entry in every vector and that the first entries are the electron traps and the last entries the hole centres.

#### Author(s)

Johannes Friedrich, University of Bayreuth (Germany),

#### References

Bailey, R.M., 2001. Towards a general kinetic model for optically and thermally stimulated luminescence of quartz. Radiation Measurements 33, 17-45.

Bailey, R.M., 2002. Simulations of variability in the luminescence characteristics of natural quartz and its implications for estimates of absorbed dose. Radiation Protection Dosimetry 100, 33-38.

Bailey, R.M., 2004. Paper I-simulation of dose absorption in quartz over geological timescales and its implications for the precision and accuracy of optical dating. Radiation Measurements 38, 299-310.

Friedrich, J., Pagonis, V., Chen, R., Kreutzer, S., Schmidt, C., 2017: Quartz radiofluorescence: a modelling approach. Journal of Luminescence 186, 318-325.

Pagonis, V., Chen, R., Wintle, A.G., 2007. Modelling thermal transfer in optically stimulated luminescence of quartz. Journal of Physics D: Applied Physics 40, 998-1006.

Pagonis, V., Wintle, A.G., Chen, R., Wang, X.L., 2008. A theoretical model for a new dating protocol for quartz based on thermally transferred OSL (TT-OSL). Radiation Measurements 43, 704-708.

Peng, J., Wang, X., Adamiec, G., 2022. The build-up of the laboratory-generated dose-response curve and underestimation of equivalent dose for quartz OSL in the high dose region: A critical modelling study. Quaternary Geochronology 67, 101231.

#### Examples

pars <- .set\_pars("Bailey2001")

<span id="page-4-0"></span>ExampleData.ModelOutput

*Example data (TL curve) simulated with parameter set from Pagonis 2007*

#### Description

Example data (TL curve) simulated with parameter set from Pagonis 2007

#### Format

A RLum.Analysis object containing one TL curve as RLum.Data.Curve.

#### Function version

0.1.1

#### Note

This example has only one record (TL). The used sequence was sequence  $\lt$ - list(IRR = c(temp = 20, dose = 10, DoseRate = 1),  $TL = c$ (temp\_begin = 20, temp\_end = 400, heating\_rate = 5))

#### Author(s)

Johannes Friedrich, University of Bayreuth (Germany)

#### Source

model\_LuminescenceSignals()

#### References

Pagonis, V., Chen, R., Wintle, A.G., 2007: Modelling thermal transfer in optically stimulated luminescence of quartz. Journal of Physics D: Applied Physics 40, 998-1006.

#### Examples

```
data("ExampleData.ModelOutput", envir = environment())
```
TL\_curve <- get\_RLum(model.output, recordType = "TL\$", drop = FALSE)

##plot TL curve plot\_RLum(TL\_curve)

```
TL_concentrations <- get_RLum(model.output, recordType = "(TL)", drop = FALSE)
plot_RLum(TL_concentrations)
```
<span id="page-5-1"></span><span id="page-5-0"></span>model\_LuminescenceSignals

*Model Luminescence Signals*

#### Description

This function models luminescence signals for quartz based on published physical models. It is possible to simulate TL, (CW-) OSL, RF measurements in a arbitrary sequence. This sequence is defined as a [list](#page-0-0) of certain aberrations. Furthermore it is possible to load a sequence direct from the Risø Sequence Editor. The output is an [Luminescence::RLum.Analysis](#page-0-0) object and so the plots are done by the [Luminescence::plot\\_RLum.Analysis](#page-0-0) function. If a SAR sequence is simulated the plot output can be disabled and SAR analyse functions can be used.

#### Usage

```
model_LuminescenceSignals(
 model,
  sequence,
  lab.doc_rate = 1,
  simulate_sample_history = FALSE,
  plot = TRUE,
  verbose = TRUE,
  show_structure = FALSE,
  own_parameters = NULL,
 own_state_parameters = NULL,
  own_start_temperature = NULL,
  ...
)
```
#### Arguments

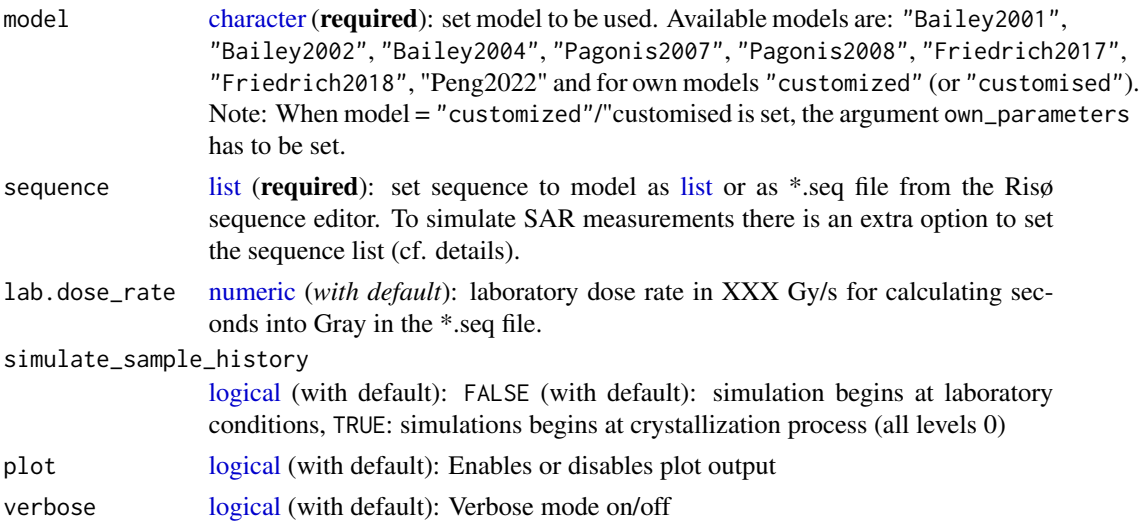

- <span id="page-6-0"></span>show\_structure [logical](#page-0-0) (with default): Shows the structure of the result. Recommended to show record.id to analyse concentrations.
- own\_parameters [list](#page-0-0) (with default): This argument allows the user to submit own parameter sets. See details for more information.

own\_state\_parameters

[numeric](#page-0-0) (with default): Some publications (e.g., Pagonis 2009) offer state parameters. With this argument the user can submit this state parameters. For further details see vignette "RLumModel - Using own parameter sets" and example 3. The parameter also accepts an [Luminescence::RLum.Results](#page-0-0) object created by [.set\\_pars](#page-2-1) as input.

own\_start\_temperature

[numeric](#page-0-0) (with default): Parameter to control the start temperature (in ºC) of a simulation. This parameter takes effect only when 'model = "customized" is chosen.

... **further arguments and graphical parameters passed to [plot.default.](#page-0-0)** See details for further information.

#### Details

Defining a sequence

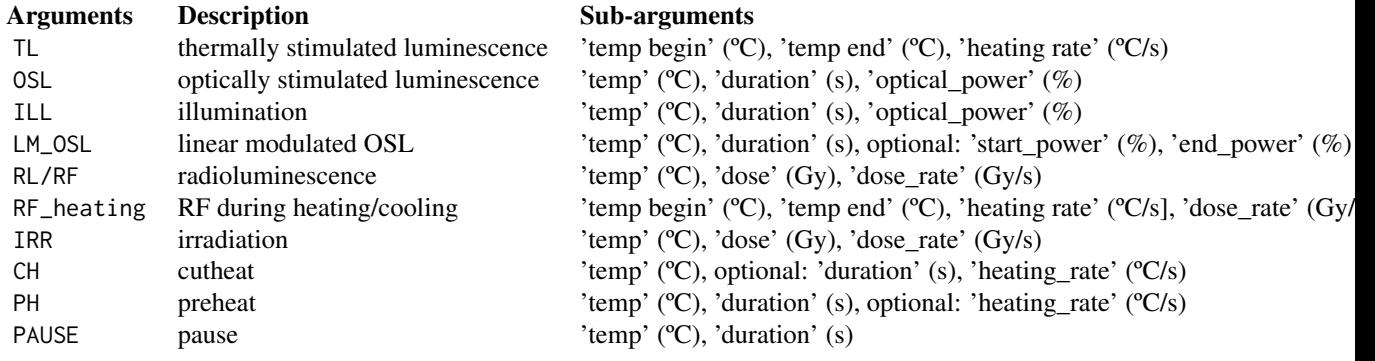

*Note: 100% illumination power equates to 20 mW/cm^2*

#### Own parameters

The [list](#page-0-0) has to contain the following items:

- N: Concentration of electron- and hole traps  $(cm<sup>1</sup>(-3))$
- E: Electron/Hole trap depth (eV)
- s: Frequency factor  $(s^{\wedge}(-1))$
- A: Conduction band to electron trap and valence band to hole trap transition probability  $(s^{\wedge}(-))$  $1) * cm<sup>^</sup>(3)$ ). CAUTION: Not every publication uses the same definition of parameter A and B! See vignette "RLumModel - Usage with own parameter sets" for further details
- B: Conduction band to hole centre transition probability  $(s^{\wedge}(-1) * cm^{\wedge}(3))$ .
- Th: Photo-eviction constant or photoionisation cross section, respectively
- E\_th: Thermal assistence energy (eV)
- <span id="page-7-0"></span>• k\_B: Boltzman constant 8.617e-05 (eV/K)
- W: activation energy 0.64 (eV) (for UV)
- K: 2.8e7 (dimensionless constant)
- model: "customized"
- R (optional): Ionisation rate (pair production rate) equivalent to 1 Gy/s (s^(-1)) \* cm^(-3))

For further details see Bailey 2001, Wintle 1975, vignette "RLumModel - Using own parameter sets" and example 3.

#### Defining a SAR-sequence

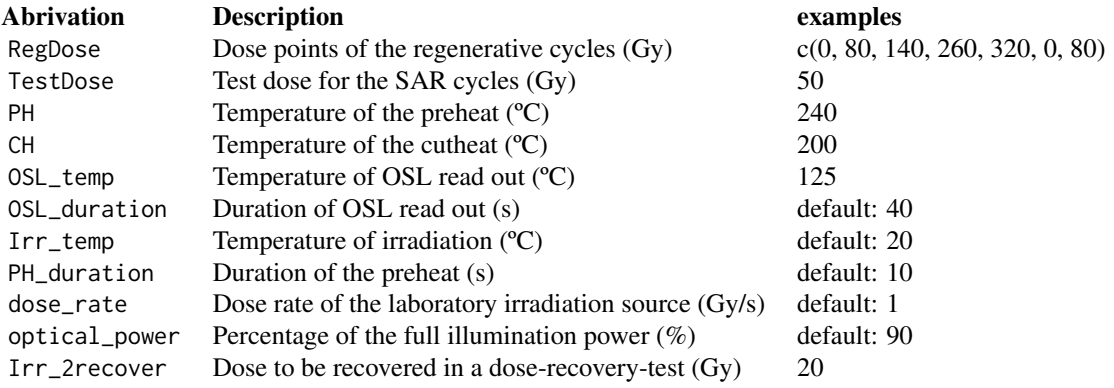

#### Value

This function returns an [Luminescence::RLum.Analysis](#page-0-0) object with all TL, (LM-) OSL and RF/RL steps in the sequence. Every entry is an [Luminescence::RLum.Data.Curve](#page-0-0) object and can be plotted, analysed etc. with further RLum-functions.

#### Function version

#### 0.1.6

#### How to cite

Friedrich, J., Kreutzer, S., 2022. model\_LuminescenceSignals(): Model Luminescence Signals. Function version 0.1.6. In: Friedrich, J., Kreutzer, S., Schmidt, C., 2022. RLumModel: Solving Ordinary Differential Equations to Understand Luminescence. R package version 0.2.10. https://CRAN.Rproject.org/package=RLumModel

#### Author(s)

Johannes Friedrich, University of Bayreuth (Germany), Sebastian Kreutzer, Geography & Earth Sciences, Aberystwyth University (United Kingdom)

#### <span id="page-8-0"></span>References

Bailey, R.M., 2001. Towards a general kinetic model for optically and thermally stimulated luminescence of quartz. Radiation Measurements 33, 17-45.

Bailey, R.M., 2002. Simulations of variability in the luminescence characteristics of natural quartz and its implications for estimates of absorbed dose. Radiation Protection Dosimetry 100, 33-38.

Bailey, R.M., 2004. Paper I-simulation of dose absorption in quartz over geological timescales and it simplications for the precision and accuracy of optical dating. Radiation Measurements 38, 299-310.

Friedrich, J., Kreutzer, S., Schmidt, C., 2016. Solving ordinary differential equations to understand luminescence: 'RLumModel', an advanced research tool for simulating luminescence in quartz using R. Quaternary Geochronology 35, 88-100.

Friedrich, J., Pagonis, V., Chen, R., Kreutzer, S., Schmidt, C., 2017: Quartz radiofluorescence: a modelling approach. Journal of Luminescence 186, 318-325.

Pagonis, V., Chen, R., Wintle, A.G., 2007: Modelling thermal transfer in optically stimulated luminescence of quartz. Journal of Physics D: Applied Physics 40, 998-1006.

Pagonis, V., Wintle, A.G., Chen, R., Wang, X.L., 2008. A theoretical model for a new dating protocol for quartz based on thermally transferred OSL (TT-OSL). Radiation Measurements 43, 704-708.

Pagonis, V., Lawless, J., Chen, R., Anderson, C., 2009. Radioluminescence in Al2O3:C - analytical and numerical simulation results. Journal of Physics D: Applied Physics 42, 175107 (9pp).

Peng, J., Wang, X., Adamiec, G., 2022. The build-up of the laboratory-generated dose-response curve and underestimation of equivalent dose for quartz OSL in the high dose region: A critical modelling study. Quaternary Geochronology 67, 101231.

Soetaert, K., Cash, J., Mazzia, F., 2012. Solving differential equations in R. Springer Science & Business Media.

Wintle, A., 1975. Thermal Quenching of Thermoluminescence in Quartz. Geophysical Journal International 41, 107-113.

#### See Also

[plot,](#page-0-0) [Luminescence::RLum,](#page-0-0) [read\\_SEQ2R](#page-14-1)

#### Examples

```
##================================================================##
## Example 1: Simulate Bailey2001
## (cf. Bailey, 2001, Fig. 1)
##================================================================##
##set sequence with the following steps
## (1) Irradiation at 20 deg. C with a dose of 10 Gy and a dose rate of 1 Gy/s
## (2) TL from 20-400 deg. C with a rate of 5 K/s
sequence <-
 list(
```

```
IRR = c(20, 10, 1),TL = c(20, 400, 5))
##model sequence
model.output <- model_LuminescenceSignals(
  sequence = sequence,
  model = "Bailey2001"
\lambda##get all TL concentrations
TL_conc <- get_RLum(model.output, recordType = "(TL)", drop = FALSE)
plot_RLum(TL_conc)
##plot 110 deg. C trap concentration
TL_110 <- get_RLum(TL_conc, recordType = "conc. level 1")
plot_RLum(TL_110)
##============================================================================##
## Example 2: compare different optical powers of stimulation light
##============================================================================##
# call function "model_LuminescenceSignals", model = "Bailey2004"
# and simulate_sample_history = FALSE (default),
# because the sample history is not part of the sequence
# the optical_power of the LED is varied and then compared.
optical_power <- seq(from = 0, to = 100, by = 20)model.output <- lapply(optical_power, function(x){
 sequence \le list(IRR = c(20, 50, 1),
                  PH = c(220, 10, 5),
                  OSL = c(125, 50, x))
 data <- model_LuminescenceSignals(
           sequence = sequence,
           model = "Bailey2004",
           plot = FALSE,
           verbose = FALSE
           )
 return(get_RLum(data, recordType = "OSL$", drop = FALSE))
})
##combine output curves
model.output.merged <- merge_RLum(model.output)
##plot
```

```
plot_RLum(
object = model.output.merged,
xlab = "Illumination time (s)",
ylab = "OSL signal (a.u.)",
main = "OSL signal dependency on optical power of stimulation light",
legend.text = paste("Optical power density", 20*optical_power/100, "mW/cm^2"),
combine = TRUE)
##============================================================================##
## Example 3: Usage of own parameter sets (Pagonis 2009)
##============================================================================##
own_parameters <- list(
 N = c(2e15, 2e15, 1e17, 2.4e16),
 E = c(0, 0, 0, 0),
 s = c(0, 0, 0, 0),
 A = c(2e-8, 2e-9, 4e-9, 1e-8),
 B = c(0, 0, 5e-11, 4e-8),Th = c(0, 0),E_{-}th = c(0, 0),k_B = 8.617e-5,
 W = 0.64,
 K = 2.8e7,model = "customized",
 R = 1.7e15)
 ## Note: In Pagonis 2009 is B the valence band to hole centre probability,
 ## but in Bailey 2001 this is A_j. So the values of B (in Pagonis 2009)
 ## are A in the notation above. Also notice that the first two entries in N, A and
 ## B belong to the electron traps and the last two entries to the hole centres.
own_state_parameters <- c(0, 0, 0, 9.4e15)
 ## calculate Fig. 3 in Pagonis 2009. Note: The labels for the dose rate in the original
 ## publication are not correct.
 ## For a dose rate of 0.1 Gy/s belongs a RF signal to ~ 1.5e14 (see Fig. 6).
 sequence <- list(RF = c(20, 0.1, 0.1))
 model_LuminescenceSignals(
  model = "customized",
  sequence = sequence,
  own_parameters = own_parameters,
  own_state_parameters = own_state_parameters)
## Not run:
```
##============================================================================## ## Example 4: Simulate Thermal-Activation-Characteristics (TAC) ##============================================================================##

```
##set temperature
 act.temp < -seq(from = 80, to = 600, by = 20)##loop over temperature
 model.output <- vapply(X = act.temp, FUN = function(x) {
 ##set sequence, note: sequence includes sample history
  sequence <- list(
    IRR = c(20, 1, 1e-11),IRR = c(20, 10, 1),PH = c(x, 1),IRR = c(20, 0.1, 1),TL = c(20, 150, 5)\lambda##run simulation
   temp <- model_LuminescenceSignals(
    sequence = sequence,
    model = "Pagonis2007",
    simulate_sample_history = TRUE,
    plot = FALSE,
    verbose = FALSE
  \lambda## "TL$" for exact matching TL and not (TL)
  TL_curve <- get_RLum(temp, recordType = "TL$")
  ##return max value in TL curve
  return(max(get_RLum(TL_curve)[,2]))
 }, FUN.VALUE = 1)
 ##plot resutls
plot(
  act.temp[-(1:3)],
  model.output[-(1:3)],
  type = "b",xlab = "Temperature [\u00B0C)",
  ylab = "TL [a.u.]"
\lambda##============================================================================##
## Example 5: Simulate SAR sequence
##============================================================================##
##set SAR sequence with the following steps
## (1) RegDose: set regenerative dose (Gy) as vector
## (2) TestDose: set test dose (Gy)
## (3) PH: set preheat temperature in deg. C
## (4) CH: Set cutheat temperature in deg. C
## (5) OSL_temp: set OSL reading temperature in deg. C
## (6) OSL_duration: set OSL reading duration in s
sequence <- list(
RegDose = c(0, 10, 20, 50, 90, 0, 10),
TestDose = 5,
PH = 240,
```

```
CH = 200,
 OSL_temp = 125,
 OSL_duration = 70)
# call function "model_LuminescenceSignals", set sequence = sequence,
# model = "Pagonis2007" (palaeodose = 20 Gy) and simulate_sample_history = FALSE (default),
# because the sample history is not part of the sequence
 model.output <- model_LuminescenceSignals(
   sequence = sequence,
   model = "Pagonis2007",
   plot = FALSE
 )
# in environment is a new object "model.output" with the results of
# every step of the given sequence.
# Plots are done at OSL and TL steps and the growth curve
# call "analyse_SAR.CWOSL" from RLum package
 results <- analyse_SAR.CWOSL(model.output,
                            signal.integral.min = 1,
                            signal.integral.max = 15,
                            background.integral.min = 601,
                            background.integral.max = 701,
                            fit.method = "EXP",
                            dose.points = c(0,10,20,50,90,0,10))
##============================================================================##
## Example 6: generate sequence from *.seq file and run SAR simulation
##============================================================================##
# load example *.SEQ file and construct a sequence.
# call function "model_LuminescenceSignals", load created sequence for sequence,
# set model = "Bailey2002" (palaeodose = 10 Gy)
# and simulate_sample_history = FALSE (default),
# because the sample history is not part of the sequence
path <- system.file("extdata", "example_SAR_cycle.SEQ", package="RLumModel")
sequence <- read_SEQ2R(file = path)
model.output <- model_LuminescenceSignals(
  sequence = sequence,
  model = "Bailey2001",
  plot = FALSE
)
## call RLum package function "analyse_SAR.CWOSL" to analyse the simulated SAR cycle
results <- analyse_SAR.CWOSL(model.output,
                             signal.integral.min = 1,
```

```
signal.integral.max = 10,
background.integral.min = 301,
background.integral.max = 401,
dose.points = c(0, 8, 14, 26, 32, 0, 8),
fit.method = "EXP")
```
print(get\_RLum(results))

## End(Not run)

```
##============================================================================##
## Example 7: Simulate sequence at laboratory without sample history
##============================================================================##
##set sequence with the following steps
## (1) Irraditation at 20 deg. C with a dose of 100 Gy and a dose rate of 1 Gy/s
## (2) Preheat to 200 deg. C and hold for 10 s
## (3) LM-OSL at 125 deg. C. for 100 s
## (4) Cutheat at 200 dec. C.
## (5) Irraditation at 20 deg. C with a dose of 10 Gy and a dose rate of 1 Gy/s
## (6) Pause at 200 de. C. for 100 s
## (7) OSL at 125 deg. C for 100 s with 90 % optical power
## (8) Pause at 200 deg. C for 100 s
## (9) TL from 20-400 deg. C with a heat rate of 5 K/s
## (10) Radiofluorescence at 20 deg. C with a dose of 200 Gy and a dose rate of 0.01 Gy/s
sequence <-
list(
  IRR = c(20, 100, 1),PH = c(200, 10),
  LM_OSL = c(125, 100),
  CH = c(200),
  IRR = c(20, 10, 1),PAUSE = c(200, 100),
  OSL = c(125, 100, 90),
  PAUSE = c(200, 100),
  TL = c(20, 400, 5),RF = c(20, 200, 0.01)\lambda# call function "model_LuminescenceSignals", set sequence = sequence,
# model = "Pagonis2008" (palaeodose = 200 Gy) and simulate_sample_history = FALSE (default),
# because the sample history is not part of the sequence
model.output <- model_LuminescenceSignals(
  sequence = sequence,
  model = "Pagonis2008"
  \lambda
```
<span id="page-14-1"></span><span id="page-14-0"></span>

#### Description

A SEQ-file created by the Risoe Sequence Editor can be imported to simulate the sequence written in the sequence editor.

#### Usage

```
read_SEQ2R(file, lab.dose_rate = 1, txtProgressBar = TRUE)
```
#### Arguments

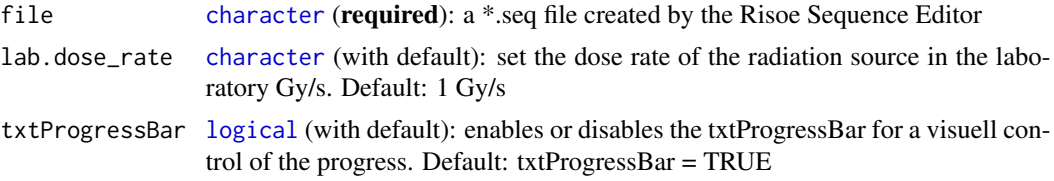

#### Details

Supported versions: Supppored and tested: version 4.36.

#### Value

This function returns a [list](#page-0-0) with the parsed \*.seq file and the required steps for [model\\_LuminescenceSignals](#page-5-1).

#### Function version

0.1.0

#### How to cite

Friedrich, J., 2022. read\_SEQ2R(): Parse a Risoe SEQ-file to a sequence neccessary for simulating quartz luminescence. Function version 0.1.0. In: Friedrich, J., Kreutzer, S., Schmidt, C., 2022. RLumModel: Solving Ordinary Differential Equations to Understand Luminescence. R package version 0.2.10. https://CRAN.R-project.org/package=RLumModel

#### Author(s)

Johannes Friedrich, University of Bayreuth (Germany),

#### References

Riso: Sequence Editor User Manual. Available at: http://www.nutech.dtu.dk/english/-/media/Andre\_Universitetsenheder/Nu SequenceEditor.ashx?la=da

#### <span id="page-15-0"></span>See Also

[model\\_LuminescenceSignals](#page-5-1), [readLines](#page-0-0)

#### Examples

```
##search "example_SAR_cycle.SEQ" in "extdata" in package "RLumModel"
path <- system.file("extdata", "example_SAR_cycle.SEQ", package="RLumModel")
```

```
sequence <- read_SEQ2R(file = path, txtProgressBar = FALSE)
```
trace\_ParameterStateEvolution

*Trace parameter state evolution*

#### Description

Traces the evolution of the concentrations in the different levels over different simulation steps. For instance, a sequence consisting of one TL and one OSL step has two iterations. For each step the end concentration is extracted. This way, the evolution of the system can be traced throughout a sequence.

#### Usage

```
trace_ParameterStateEvolution(object, step = NULL, plot = TRUE, ...)
```
#### Arguments

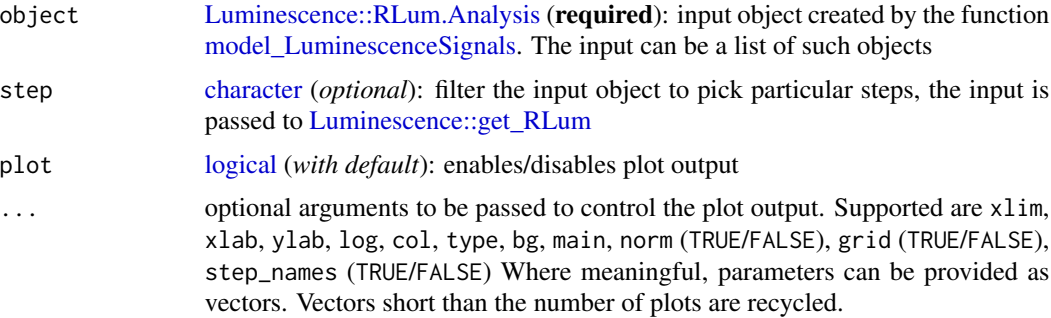

#### Value

Returns a plot and [list](#page-0-0) with [matrix](#page-0-0) objects of the parameter evolution. If object is a [list](#page-0-0) the output is a nested [list](#page-0-0)

#### Function version

0.1.0

#### How to cite

Kreutzer, S., 2022. trace\_ParameterStateEvolution(): Trace parameter state evolution. Function version 0.1.0. In: Friedrich, J., Kreutzer, S., Schmidt, C., 2022. RLumModel: Solving Ordinary Differential Equations to Understand Luminescence. R package version 0.2.10. https://CRAN.Rproject.org/package=RLumModel

#### Author(s)

Sebastian Kreutzer, Geography & Earth Sciences, Aberystwyth University (United Kingdom)

#### Examples

```
sequence <-
list(
IRR = c(20, 10, 1),TL = c(20, 400, 5),IRR = c(20, 10, 1),TL = c(20, 400, 5)##model sequence
model.output <- model_LuminescenceSignals(
sequence = sequence,
 verbose = FALSE,
 plot = FALSE,
model = "Bailey2001")
```

```
## trace
trace_ParameterStateEvolution(model.output)
```
# <span id="page-17-0"></span>Index

∗ datasets ExampleData.ModelOutput, [5](#page-4-0) ∗ package RLumModel-package, [2](#page-1-0) .set\_pars, [3,](#page-2-0) *[7](#page-6-0)* character, *[3](#page-2-0)*, *[6](#page-5-0)*, *[15,](#page-14-0) [16](#page-15-0)* ExampleData.ModelOutput, [5](#page-4-0) list, *[3](#page-2-0)*, *[6,](#page-5-0) [7](#page-6-0)*, *[15,](#page-14-0) [16](#page-15-0)* logical, *[6,](#page-5-0) [7](#page-6-0)*, *[15,](#page-14-0) [16](#page-15-0)* Luminescence::get\_RLum, *[16](#page-15-0)* Luminescence::plot\_RLum.Analysis, *[6](#page-5-0)* Luminescence::RLum, *[9](#page-8-0)* Luminescence::RLum.Analysis, *[6](#page-5-0)*, *[8](#page-7-0)*, *[16](#page-15-0)* Luminescence::RLum.Data.Curve, *[8](#page-7-0)* Luminescence::RLum.Results, *[7](#page-6-0)* matrix, *[16](#page-15-0)* model.output *(*ExampleData.ModelOutput*)*, [5](#page-4-0) model\_LuminescenceSignals, *[4](#page-3-0)*, [6,](#page-5-0) *[15,](#page-14-0) [16](#page-15-0)* numeric, *[6,](#page-5-0) [7](#page-6-0)* plot, *[9](#page-8-0)* plot.default, *[7](#page-6-0)* read\_SEQ2R, *[9](#page-8-0)*, [15](#page-14-0) readLines, *[16](#page-15-0)* RLumModel-package, [2](#page-1-0)

trace\_ParameterStateEvolution, [16](#page-15-0)